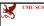

## Carnegie Mellon Univ. Dept. of Computer Science 15-415/615 - DB Applications

Faloutsos Lecture#7: *Rel. model - SQL part2* 

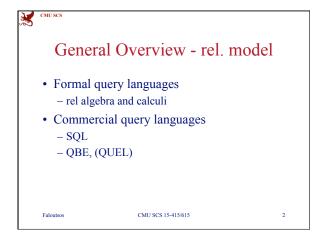

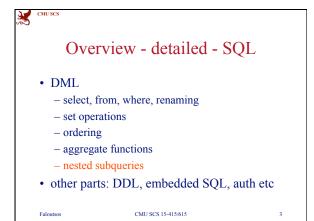

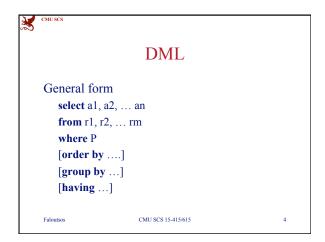

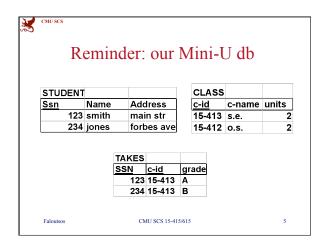

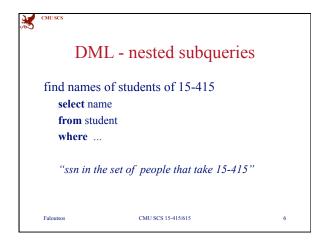

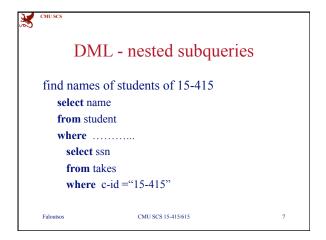

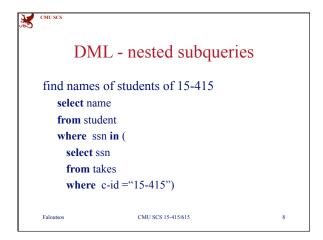

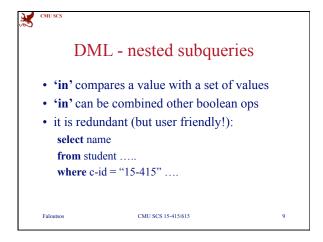

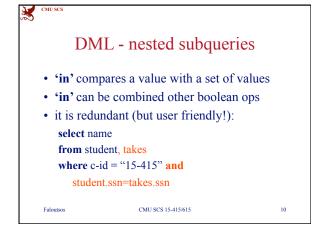

DML - nested subqueries

find names of students taking 15-415 and living on "main str"

select name
from student
where address="main str" and ssn in
(select ssn from takes where c-id="15-415")

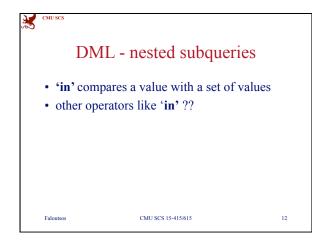

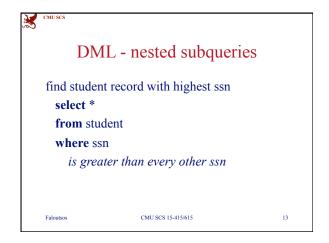

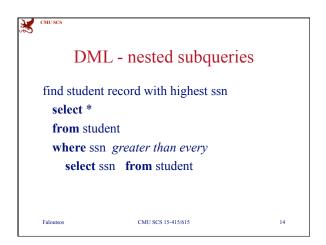

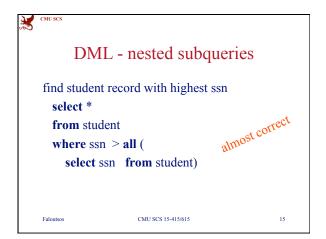

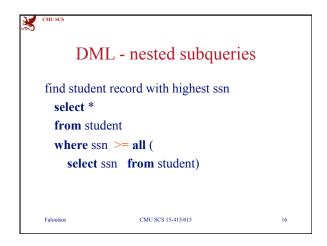

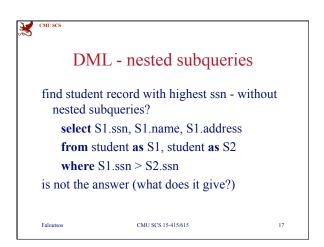

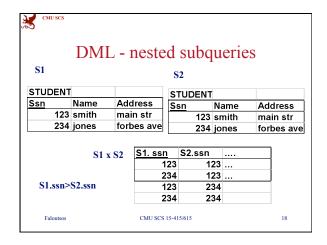

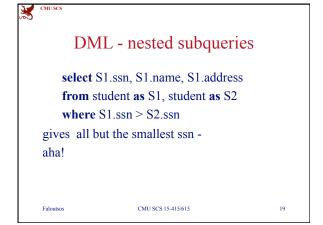

DML - nested subqueries

find student record with highest ssn - without nested subqueries?

select S1.ssn, S1.name, S1.address
from student as S1, student as S2
where S1.ssn < S2.ssn
gives all but the highest - therefore....

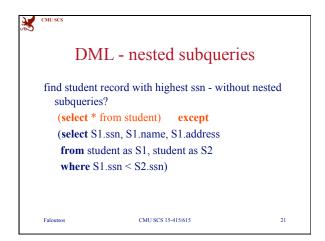

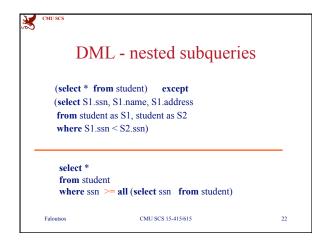

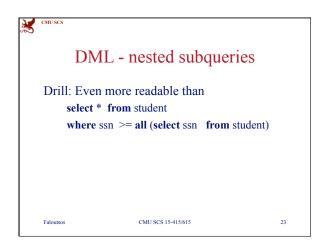

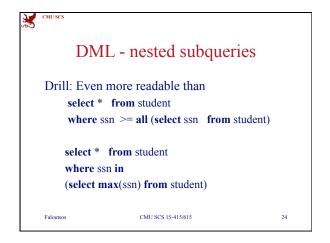

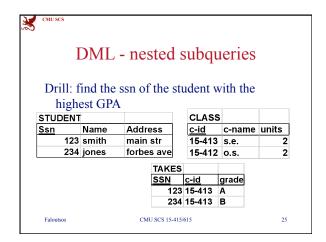

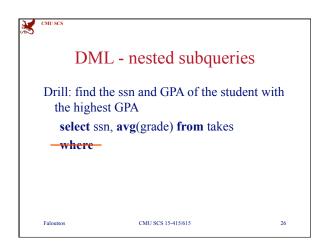

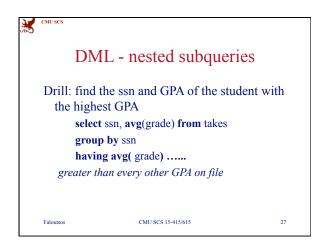

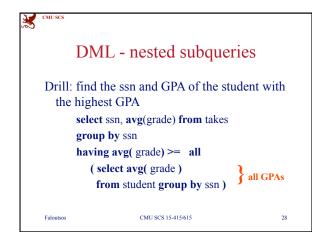

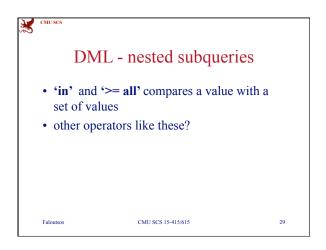

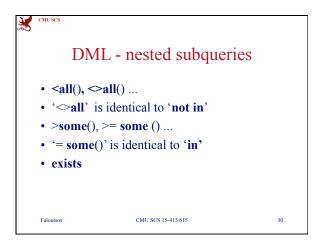

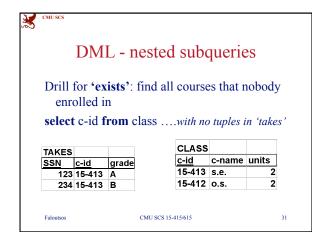

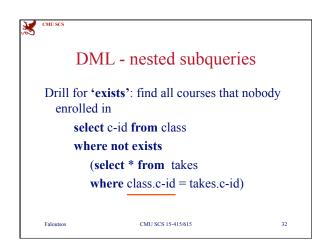

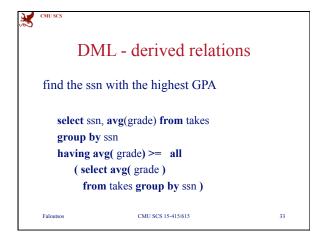

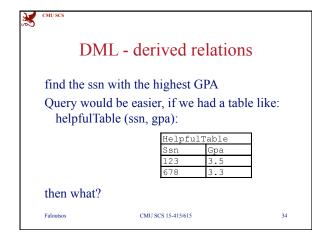

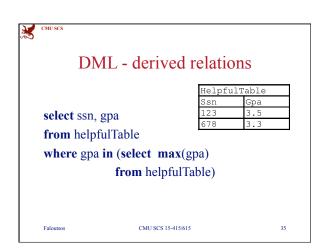

| CMU SCS                 |                                                            |                                                  |        |
|-------------------------|------------------------------------------------------------|--------------------------------------------------|--------|
| DML - derived relations |                                                            |                                                  |        |
|                         | ssn with the highest GPA -<br>for helpfulTable (ssn, gpa)? | HelpfulTable   Ssn   Gpa   123   3.5   678   3.3 | —<br>— |
| Faloutsos               | CMU SCS 15-415/615                                         | 36                                               | _      |

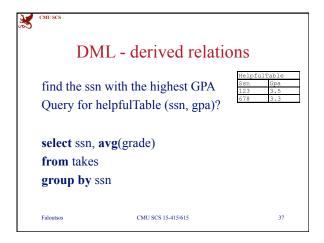

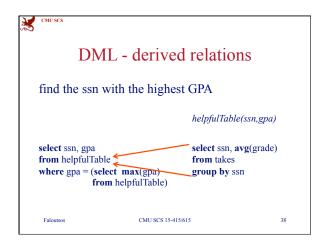

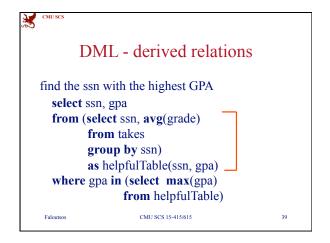

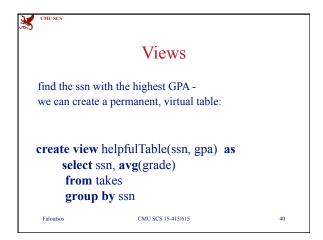

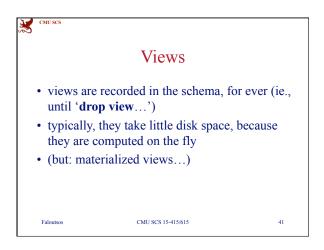

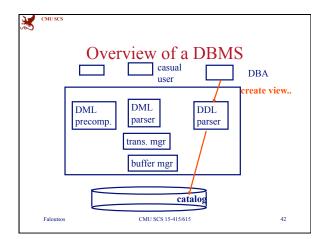

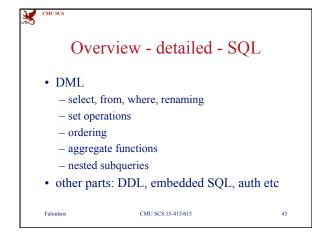

Overview - detailed - SQL

• DML

• other parts:

- modifications

- joins

- DDL

- embedded SQL

- authorization

Faloutos CMU SCS 15-415/615 44